**www.freemaths.fr**

## **Maths Complémentaires Terminale**

### **Algorithmes Suites Arithmétiques**

# LL LL **ÉNONCÉ DE L'EXERCICE**

**freemaths.fr Terminale, Maths Complémentaires**

### **Le forage**

#### **Énoncé**

Une compagnie gazière entreprend un forage à la recherche d'un gisement de gaz.

La foreuse démarre à **8h à une profondeur de** − mètres. Puis, elle fore 1,5 mètre chaque heure suivante.

On note  $u_0 = -3$  et pour tout entier naturel n,  $u_n$  le nombre **de mètres forés** après heures.

On admet que l'expression de la suite  $(u_n)$  est :

$$
u_n=-3-1,5n
$$

On a écrit la fonction Python suivante :

```
def foreuse(n):
     L = []\cdot \stackrel{\perp}{\parallel} for i in range(n+1):
        L.append(-3-1.5*i)
        return L
```
1. Quel est le type de la variable  $L$  ?

2. Recopier la fonction dans un éditeur et utiliser la fonction avec  $n = 5$ . Interpréter le résultat obtenu dans le contexte de l'exercice ?

3. On a modifié la fonction *foreuse* précédente comme cidessous :

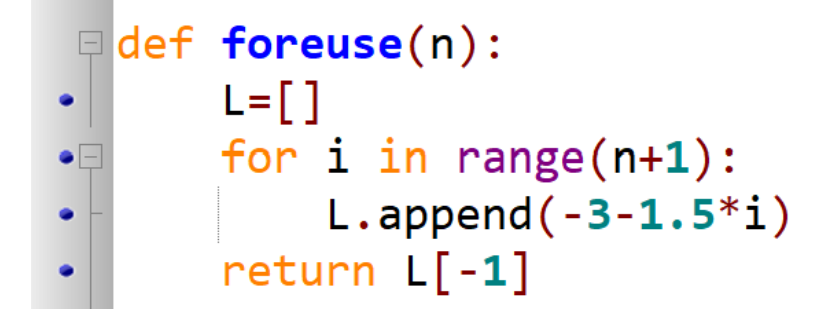

En utilisant la fonction modifiée, on a obtenu comme résultat :

```
>>> foreuse(5)
-10.5
```
Interpréter le résultat obtenu.